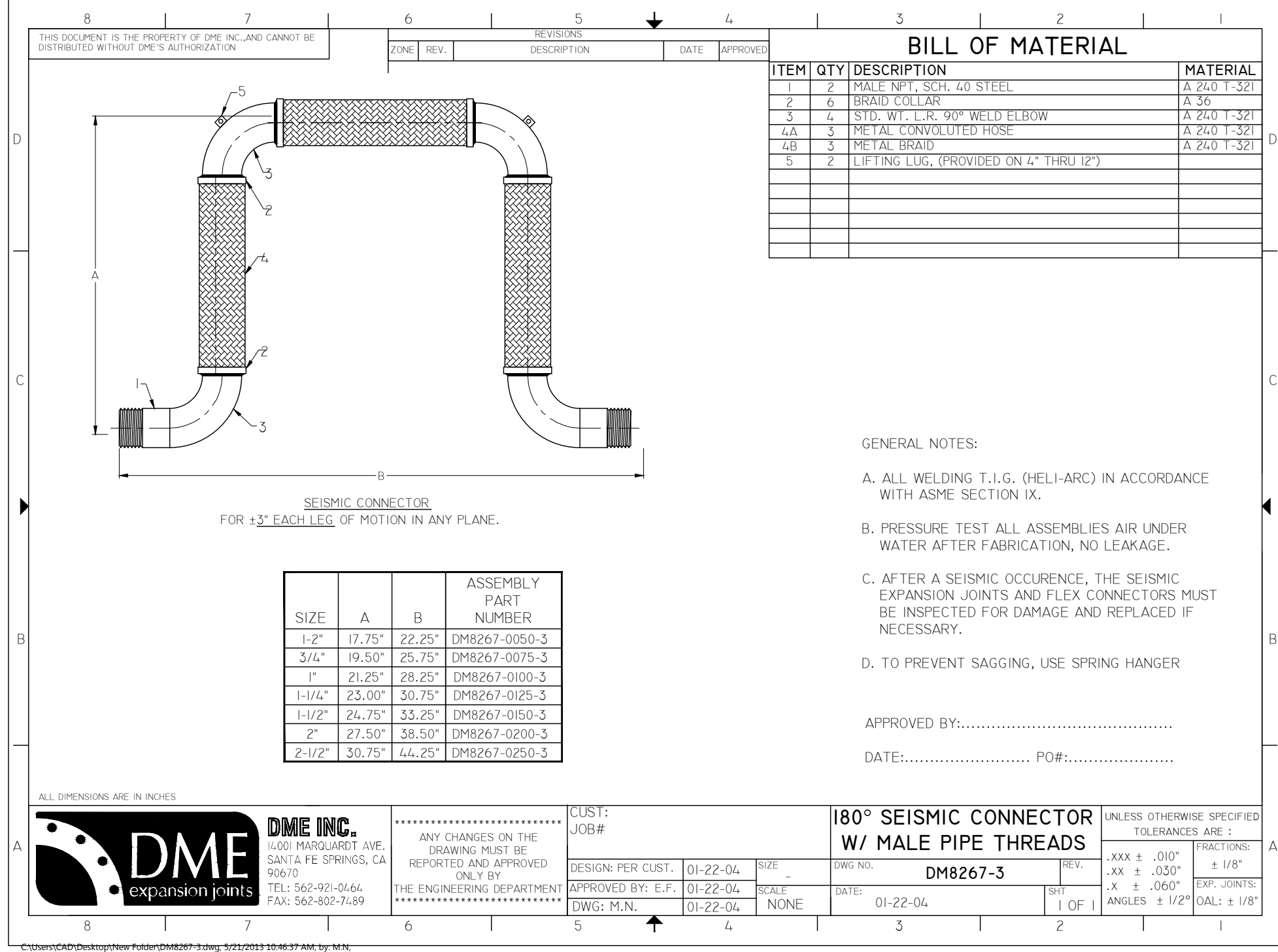

by: M.N